## Beispiel für ein Exit-Programm vom Typ 2 (RPGLE)

H COPYRIGHT ('O menten GmbH, 2003')  $+ +$  $+$   $+$  $+ +$ mmmmmm eeeee nnnnnn tt eeeee nnnnnn  $\star\star$  $\star \star$  $* *$  $+ +$ mmme en ntttte en n m m m eeeeee n n tt eeeeeee n<br>m m m e n n tt e n<br>m m m eeeeee n n ttt eeeeee n  $\star$   $\star$  $\star\star$  $n$  $\star\star$  $\star \star$  $n$  $\star\star$  $*$  $n$  $\star$   $\star$  $\star$   $\star$  $\star$   $\star$ \*\* EDV - Beratung GmbH  $+ +$  $+ +$  $\star \star$  $\star \star$ Systemberatung  $\star \star$ IBM System AS/400  $\star\star$  $\star \star$  $*$ Individualprogrammierung  $\star \star$ menten GmbH  $*$ Hauptstrasse 136 - 140  $\star \star$  $\star$   $\star$  $\star \star$  $\star \star$ 51465 Bergisch Gladbach  $+ +$  $+ +$ Telefon +49 2202 2399 0  $+$   $+$  $*$ Telefax +49 2202-2399 23 Email info@menten-gmbh.de  $\star \star$  $\star \star$  $\star$   $\star$ Homepage http://www.menten-gmbh.de \*\* \*\* PROGRAM NAME: EXTTSNDEMI  $*$  $\star \star$  $*$  $+ +$ \*\* APPLICATION : CVTSPL command  $*$  $**$ \*\* LANGUAGE : ILE RPG  $\star \star$  $\star \star$  $\star \star$ \*\* AUTHOR : Ilja Kolosow  $\star \star$  $\star$   $\star$  $\star\star$ \*\* DATE WRITTEN: Sep. 2002  $* *$  $\star$   $\star$  $\star\star$ \*\* DESCRIPTION : Sample 'TYPE 2' CVTSPL exit program for sending a  $\star$   $\star$  $\star \star$ stream file via e-mail using the SNDEMAIL command  $* *$  $\star \star$  $*$ of i-effect \* Customer file FCustFile IF E K DISK RENAME (CUSTFILE: CUSTFILER) \*\* PROTOTYPE FOR STANDARD EXIT PROGRAM PARAMETERS  $\star$   $\star$ D Parameters PR EXTPGM ('EXITSNDEML') \* Spooled file name D iaSplFile 10A \* Name of the job which created the spooled file D iaSplJob  $10A$ \* User id of the job which created the spooled file D iaSplUser  $10A$ \* Job number of the job which created the spooled file D iaSplJobNo 6A \* Spooled file number of the spooled file D iiSplNbr  $10T<sub>0</sub>$ 

 \* Spooled file user data D iaUsrDta 10A \* Name of the stream file created D iaStmFile 128A \* IFS directory in which stream file was created D iaDir 256A \* Page number of the first page in the range processed D iiFirstPage 10I 0 \* Page number of the last page in the range processed D iiLastPage 10I 0 \* Exit program parameter count D iiParmCount 10I 0 \* User-definable exit program parameter strings. Up to 150 of these \* may follow. Define as many as you need. D iaUserParam1 999A OPTIONS(\*NOPASS) D VARYING D iaUserParam2 999A OPTIONS(\*NOPASS) D VARYING D iaUserParam3 999A OPTIONS(\*NOPASS) D VARYING \*\*-----------------------------------------------------------------------\*\* \*\* PROTOTYPE FOR QCMDEXC \*\* \*\*-----------------------------------------------------------------------\*\* D Command PR FR ExtPgm('QCMDEXC') D iaCommand 32767A CONST OPTIONS(\*VARSIZE) D inCmdLen 15P 5 CONST \*\*-----------------------------------------------------------------------\*\* \*\* STANDARD EXIT PROGRAM PARAMETERS \*\* \*\*-----------------------------------------------------------------------\*\* D Parameters PI D iaSplFile 10A<br>D iaSplJob 10A D iaSplJob 10A<br>D iaSplUser 10A D iaSplUser 10A<br>D iaSplJobNo 6A D iaSplJobNo 6A D iiSplNbr 10I 0 D iaUsrDta 10A<br>D iaStmFile 128A D iaStmFile 128A<br>D iaDir 1256A D iaDir 256A D iiFirstPage 10I 0<br>D iiLastPage 10I 0 D iiLastPage 10I 0<br>
D iiParmCount 10I 0 D iiParmCount 10I 0<br>D iaUserParam1 999A D iaUserParam1 999A OPTIONS(\*NOPASS) D VARYING D iaUserParam2 999A OPTIONS(\*NOPASS) D VARYING D iaUserParam3 999A OPTIONS(\*NOPASS) D VARYING D waCustomerNo S 3 10A D waCommand S 1024A

```
 D QUOTE C ''''
     * This example assumes that the EXITPGMPRM, EXITPGMPOS and EXITPGMKEY
     * parameters have been used to extract the customer number from the
     * spooled file, and that the first user-definable parameter contains the
     * customer number (assumed to be 10 characters for the purposes of
     * this example).
     * Make sure at least one parameter was passed and that the parameter
     * passed is not to short
   C IF iiParmCount < 1<br>C or %len(iaUserPara
                          or %len(iaUserParam1) < %size(waCustomerNo)
    * Insert appropriate error handling here
   C<br>
C<br>
C<br>
RNDTF
                   ENDIF
     * Extract the customer number from the parameter string
    C EVAL waCustomerNo = %subst(iaUserParam1 :
\sim 0 \sim 1 \sim 1
   C \ell % len(waCustomerNo))
     * Retrieve the customer's e-mail address from the customer file
   C waCustomerNo CHAIN CustFile<br>C IF not.%fou
                          not %found(CustFile)
    * Insert appropriate error handling here
   C<br>C<br>C<br>RNDIF
C ENDIF
    * Build the SNDEMAIL command
   C EVAL waCommand = 'SNDEMAIL '<br>C + 'RECIPIENT
                             + 'RECIPIENT(' + QUOTE
     * "CustEMail" is assumed to be the customer's email address field
    * from the customer file
   C + %trim(CustEMail) + QUOTE<br>C + ') '
\sim + ') '
    * DSTD parameter below is the "subject" line that will appear for
   * the e-mail. Substitute your choice of subject line<br>C + 'SUBJECT('
   C + 'SUBJECT(' + CUOTE
    C + QUOTE
   C + 'Your invoice from i-effect'<br>C + QUOTE
C + QUOTE
\sim + ') '
     MSG parameter below is a brief message to accompany the attachment.
    * Substitute your choice of message.
   C + 'MSGTEXT('
C + QUOTE
   C<br>
C
+ 'Your invoice is'<br>
C
+ 'attached. Thank
   C + ' attached. Thank you for your '<br>C + ' custom.'
   C<br>
C<br>
C<br>
+ QUOTE<br>
+ QUOTE
C + QUOTE
\sim + ') '
     * The document name and folder names are passed into this program from
     * CVTSPL. The document name if generated from the OUTPFILE parameter
   * with the addition of a numeric suffix for each spooled file created.<br>
C + 'ATTACH(' + OUTE)C + 'ATTACH(' + QUOTE<br>
C + %trim(%trim(iaDir)
   C + %trim(%trim(iaDir) + '/'<br>C + %trim(iaStmFile)) + OUOT
   C + %trim(iaStmFile)) + QUOTE<br>C + ') '
\sim + ')'
   C eval wnCmdLen = %len(waCommand)
    * e-mail the stream file to the customer
                   C CALLP(E) Command(waCommand:wnCmdLen)
   C IF \frac{1}{2} error
```
D wnCmdLen S 3 15P 5

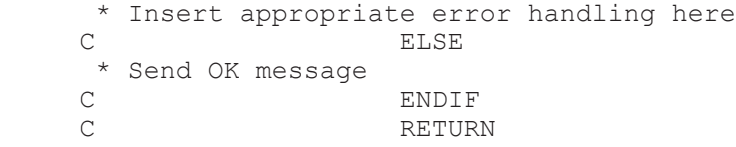